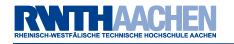

# sockdev - socket to net device redirection Linux Kernel Lab Winter Term 2007/2008

Elmar Hoffmann <elho@elho.net>
Martin Henze <martin.henze@rwth-aachen.de>

RWTH Aachen University

March 28, 2008

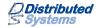

### Overview

Motivation & Goals

How it works

Live demo

Future Work

Questions

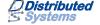

#### Motivation & Goals

- ethernet tunnel
  - full-blown device supporting arbitrary protocols
    - virtualization
    - network simulation
  - ability to be bridged with other ethernet devices
- kernel space
  - better performance
    - avoid unnecessary copying of packets to user space and back

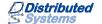

#### How it works

- user space process creates and connects or binds socket
- user space process passes control over the socket to sockdev
  - currently using ioctl(2) on /dev/sockdev
- sockdev passes packets arriving on the socket to the net device and vice versa in kernel space
  - net\_device->hard\_start\_xmit()
  - sock->sk\_data\_ready()

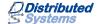

#### Live demo

• VM network: 192.168.150.0/24

sockdev network: 192.168.0.0/24

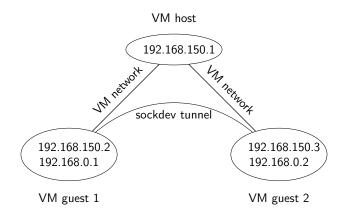

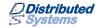

#### **Future Work**

- code cleanup
- interface statistics
- support standard encapsulations
  - ▶ GRF
  - ▶ FtherIP
- make it a kernel patch
  - use setsockopt(2) instead of ioctl(2)
  - ▶ use own private field to store data instead of sock->sk\_user\_data

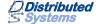

#### Resources

- "sockdev socket to net device redirection" slides http://www.elho.net/pub/
- sockdev source code
   http://www.elho.net/dev/lkl/

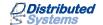

## Questions?

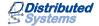